# Les éléments à télécharger sont disponibles à l'adresse suivante :<br>**http://www.editions-eni.fr** Saisissez la référence ENI de l'ouvrage RI4MER dans la zone de recherche et validez. Cliquez sur le titre du livre puis sur le bouton de téléchargement.

# Avant-propos

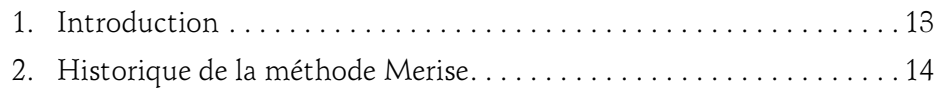

### Chapitre 1 Présentation de la méthode Merise

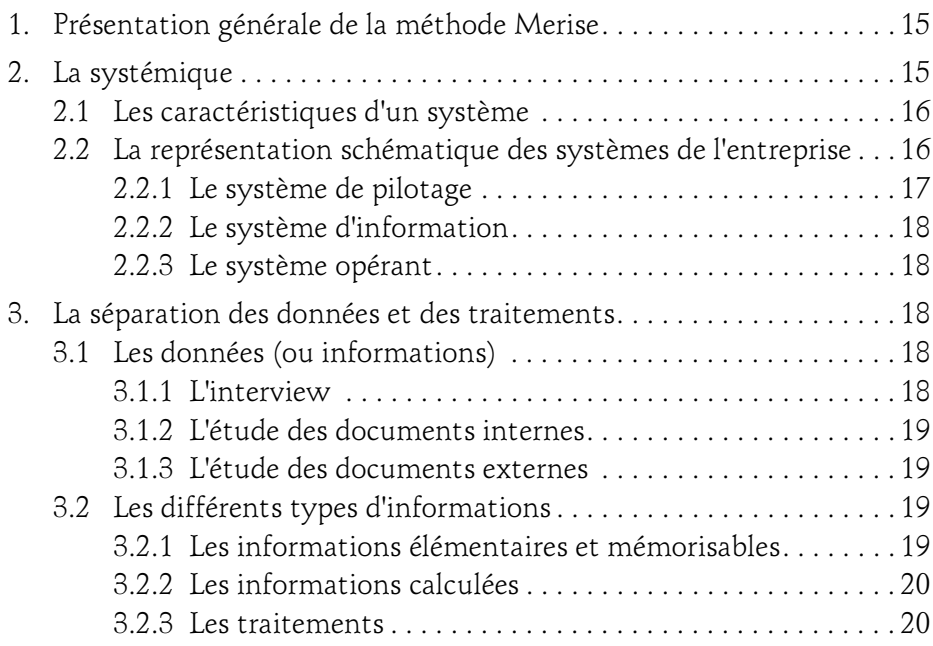

# Merise

Guide pratique

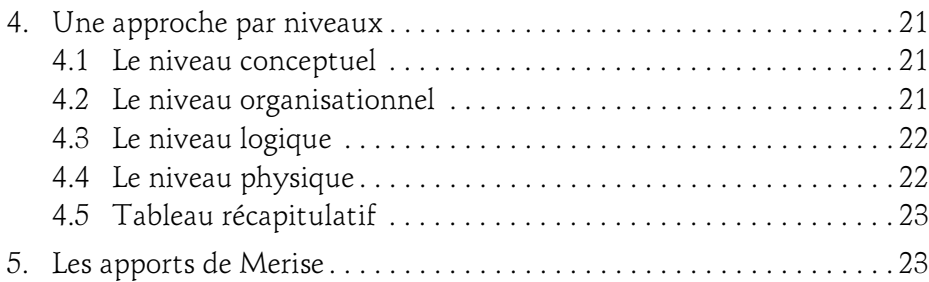

# Chapitre 2 Les dépendances fonctionnelles

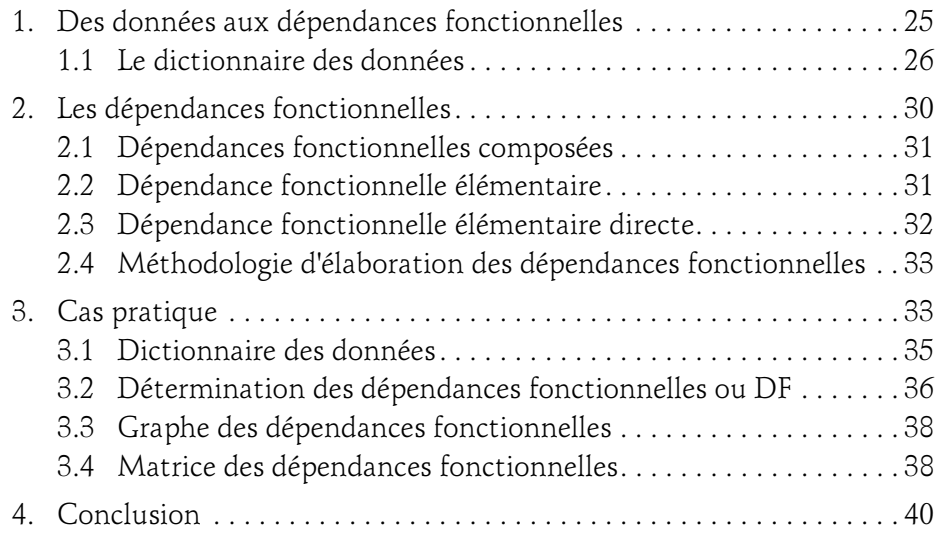

# Chapitre 3 Le Modèle Conceptuel des Données

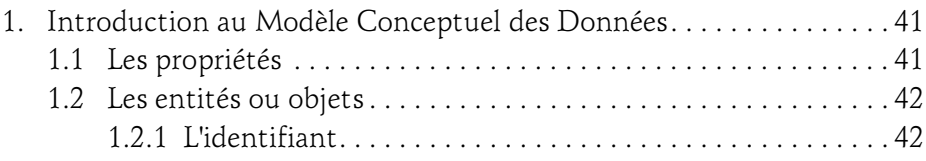

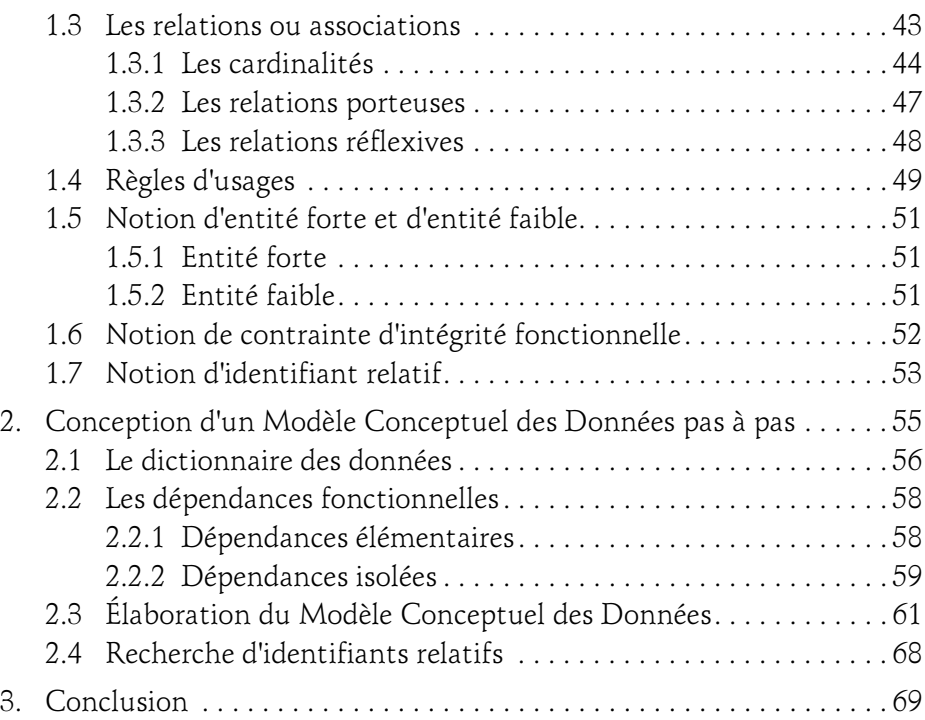

## Chapitre 4 Le Modèle Logique des Données

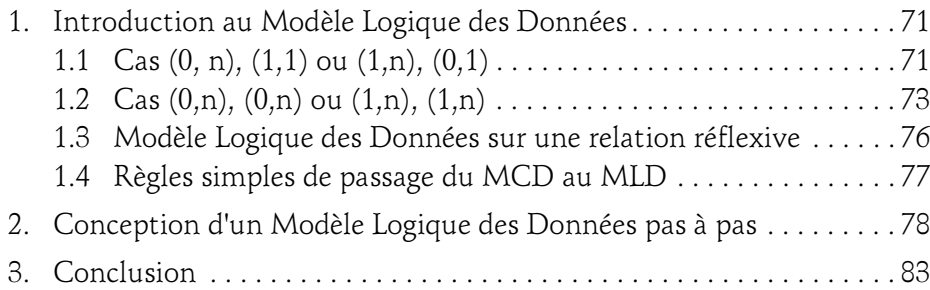

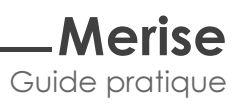

# Chapitre 5 Le Modèle Physique des Données

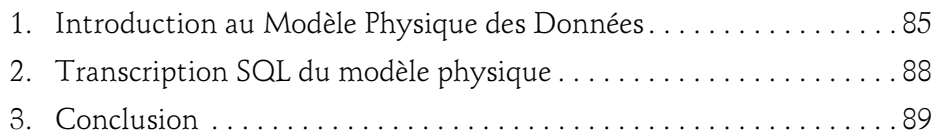

#### Chapitre 6 Les formes normales

4

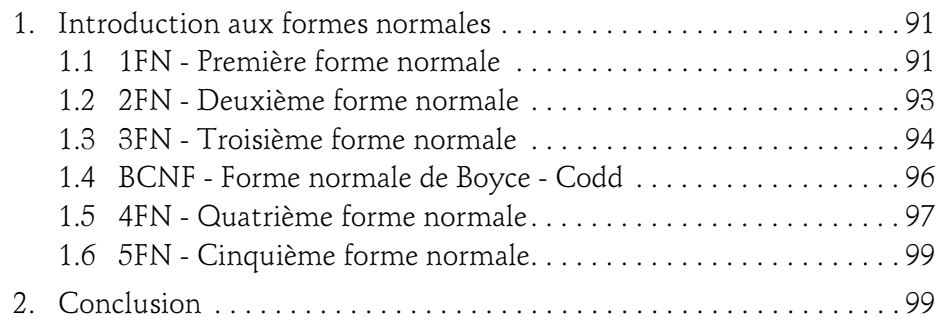

# Chapitre 7 Les diagrammes des flux

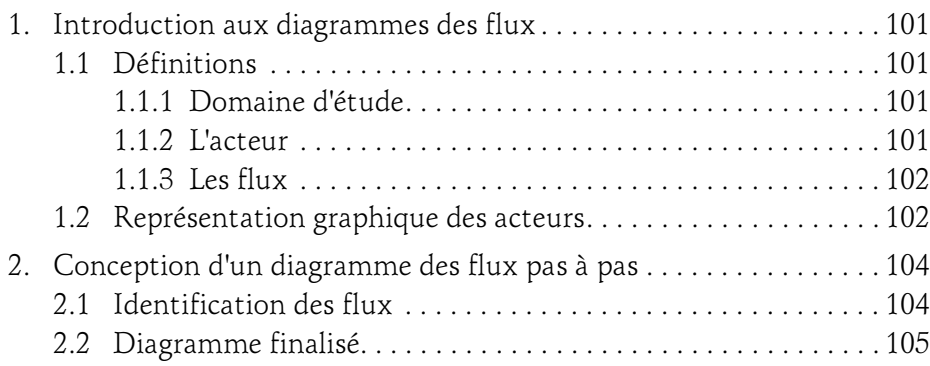

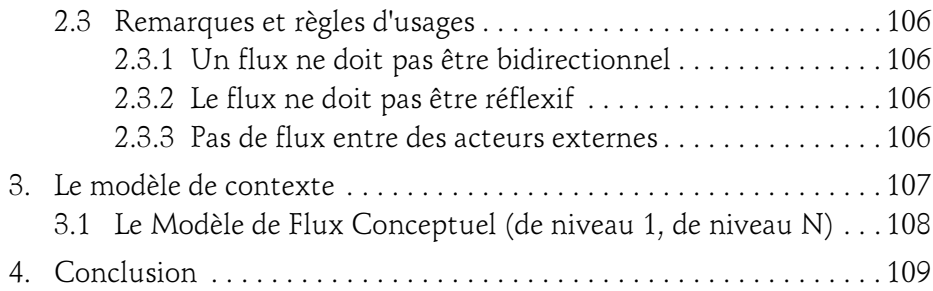

### Chapitre 8 Les Modèles Conceptuels des Traitements

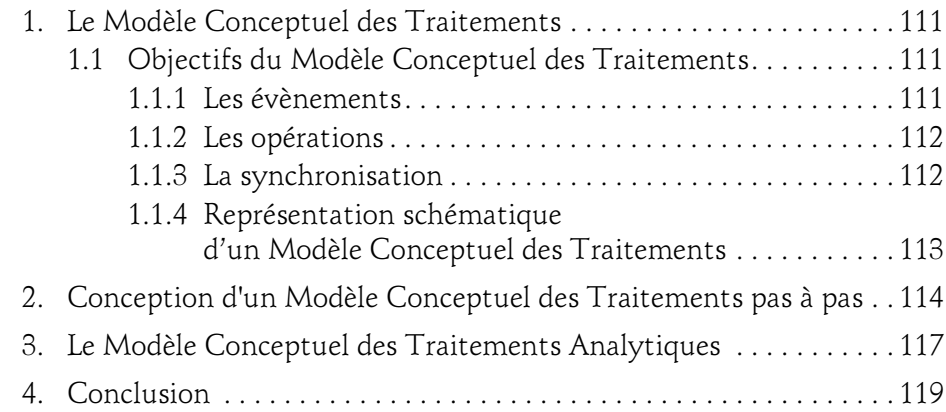

# Chapitre 9 Le Modèle Organisationnel des Traitements

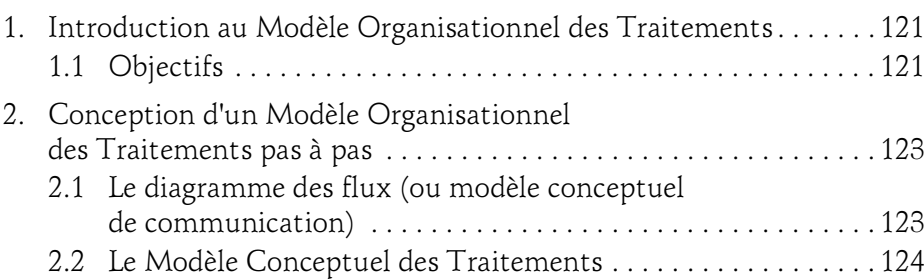

# Merise

Guide pratique

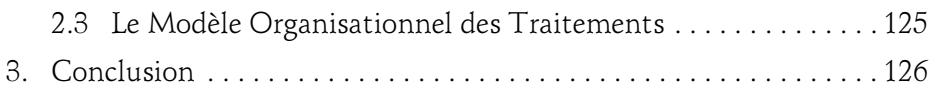

## Chapitre 10 Les extensions Merise/2

6

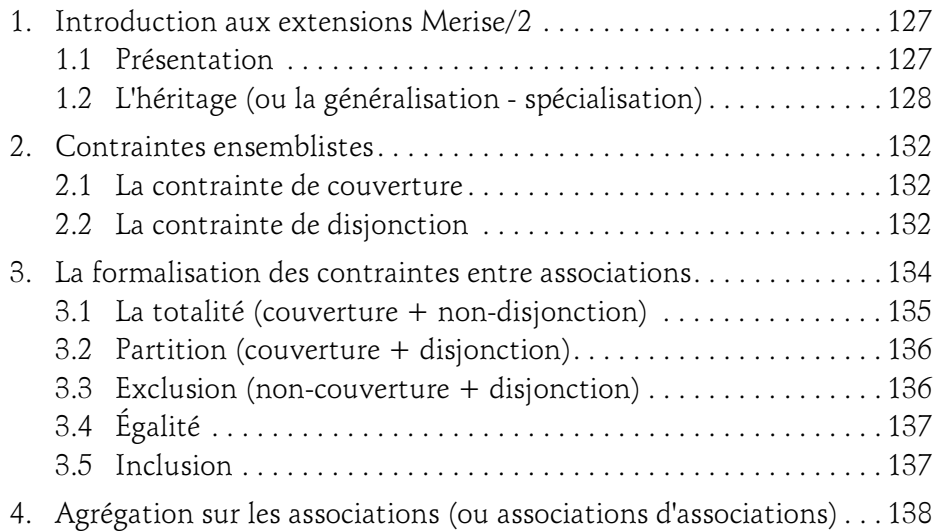

# Chapitre 11 Le cycle de vie des objets

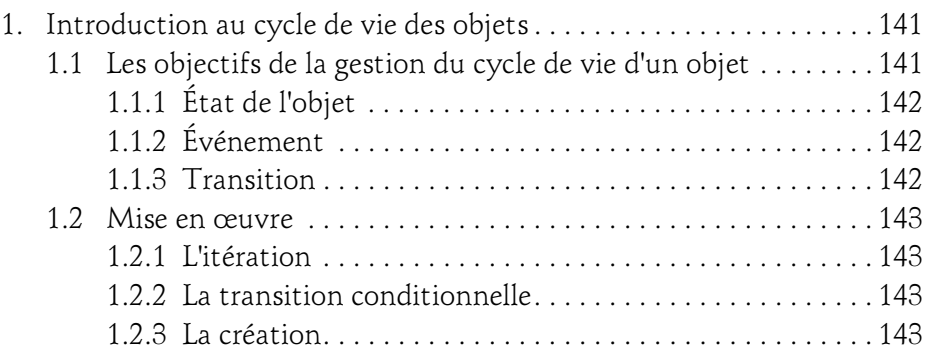

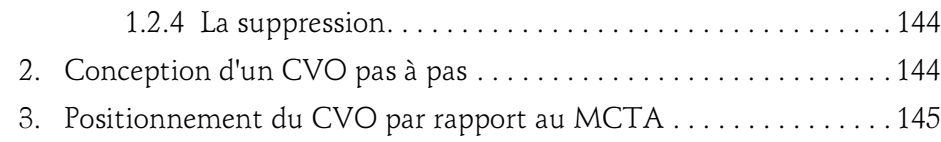

## Chapitre 12 Merise et UML

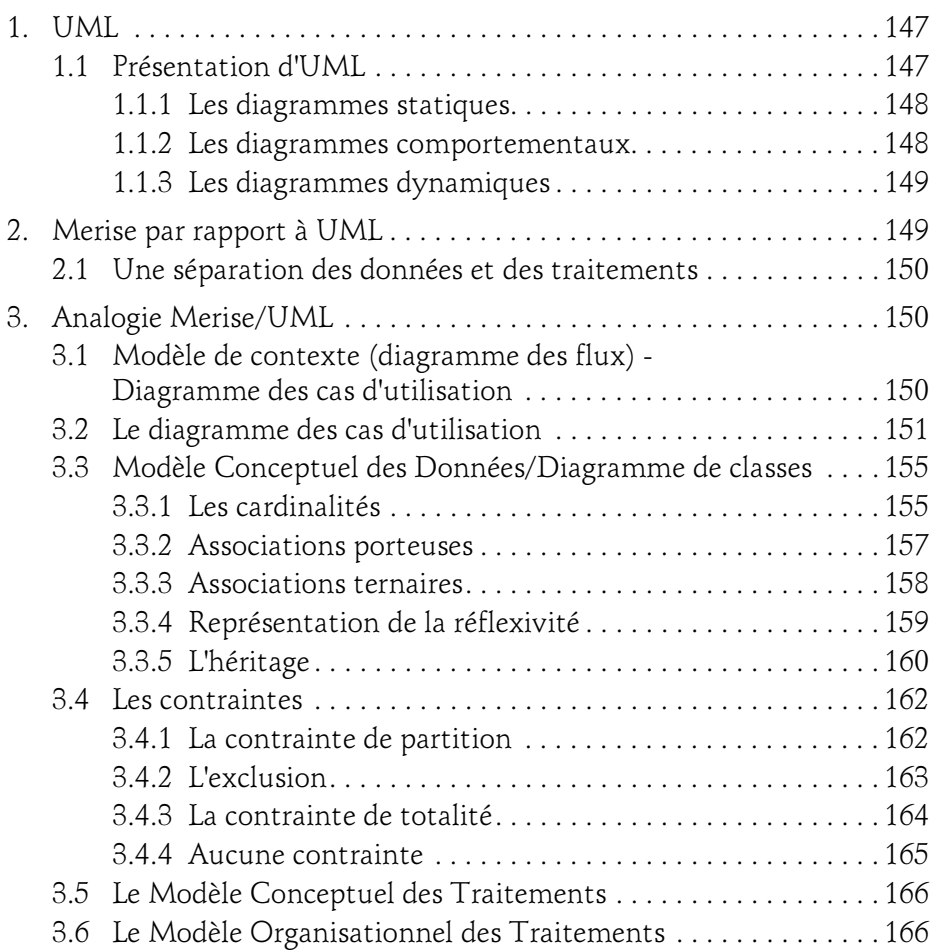

### Chapitre 13 SQL (Structured Query Language)

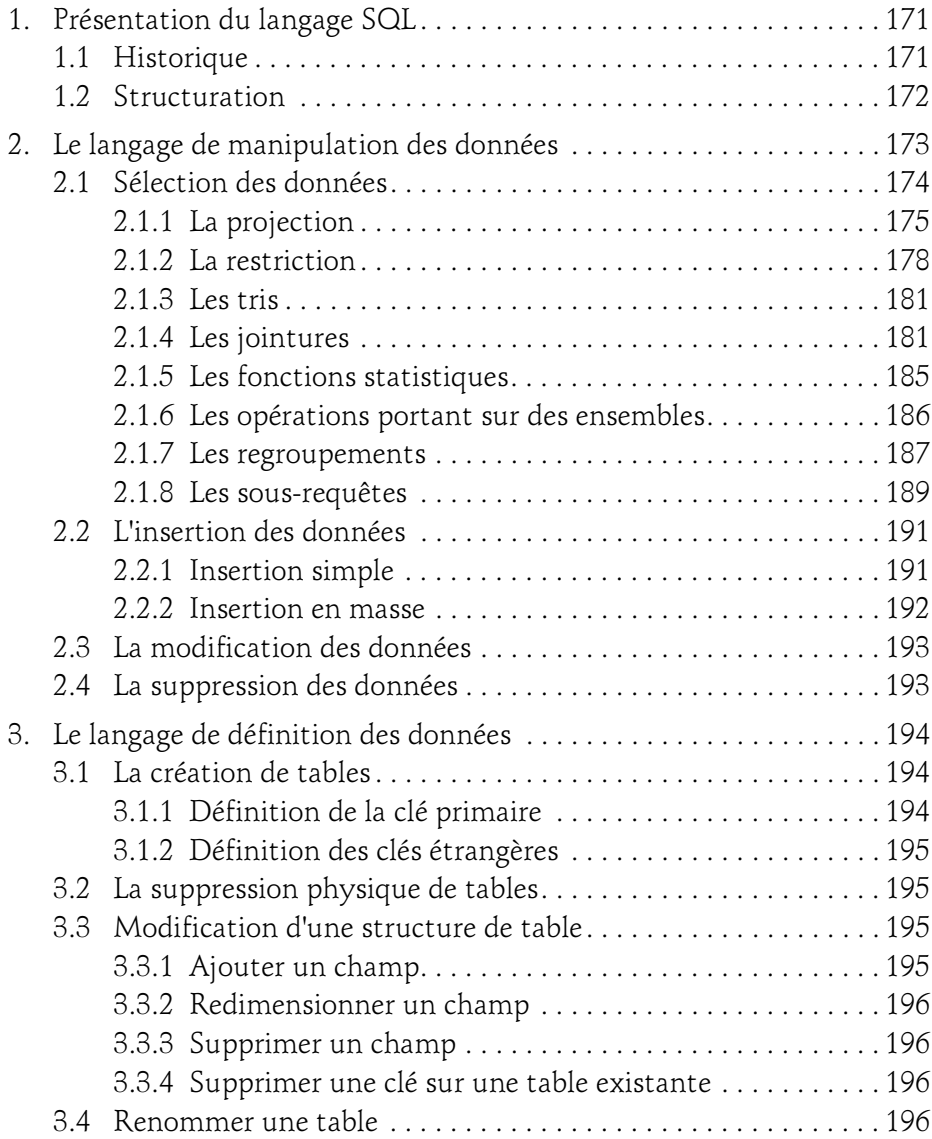

8

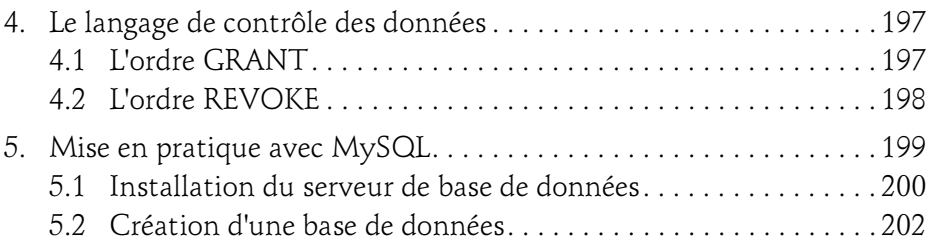

### Chapitre 14 Étude de cas détaillée

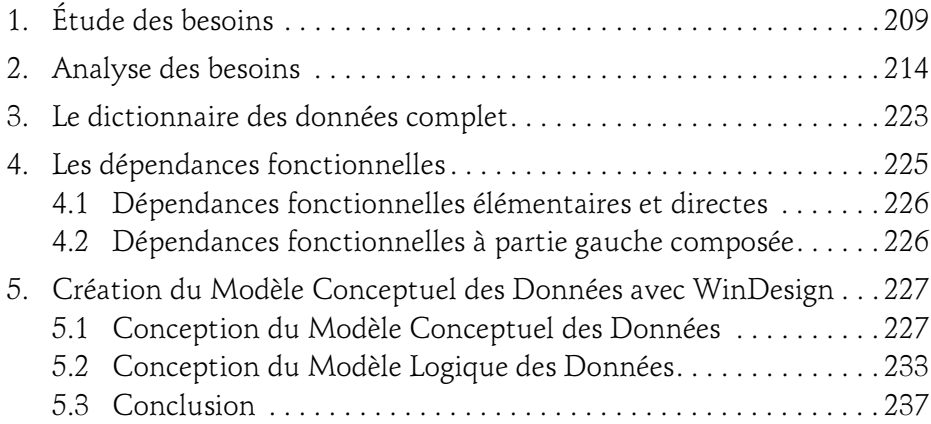

#### Chapitre 15 **Exercices**

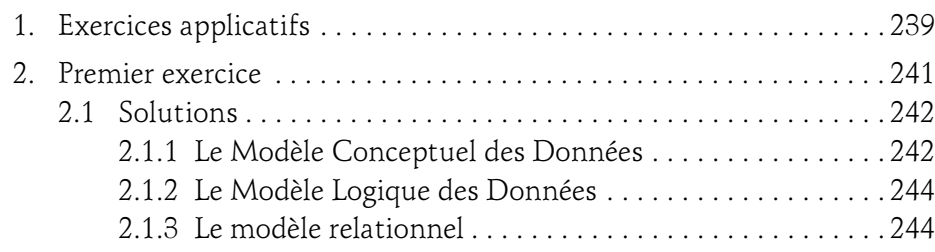

# Merise

Guide pratique

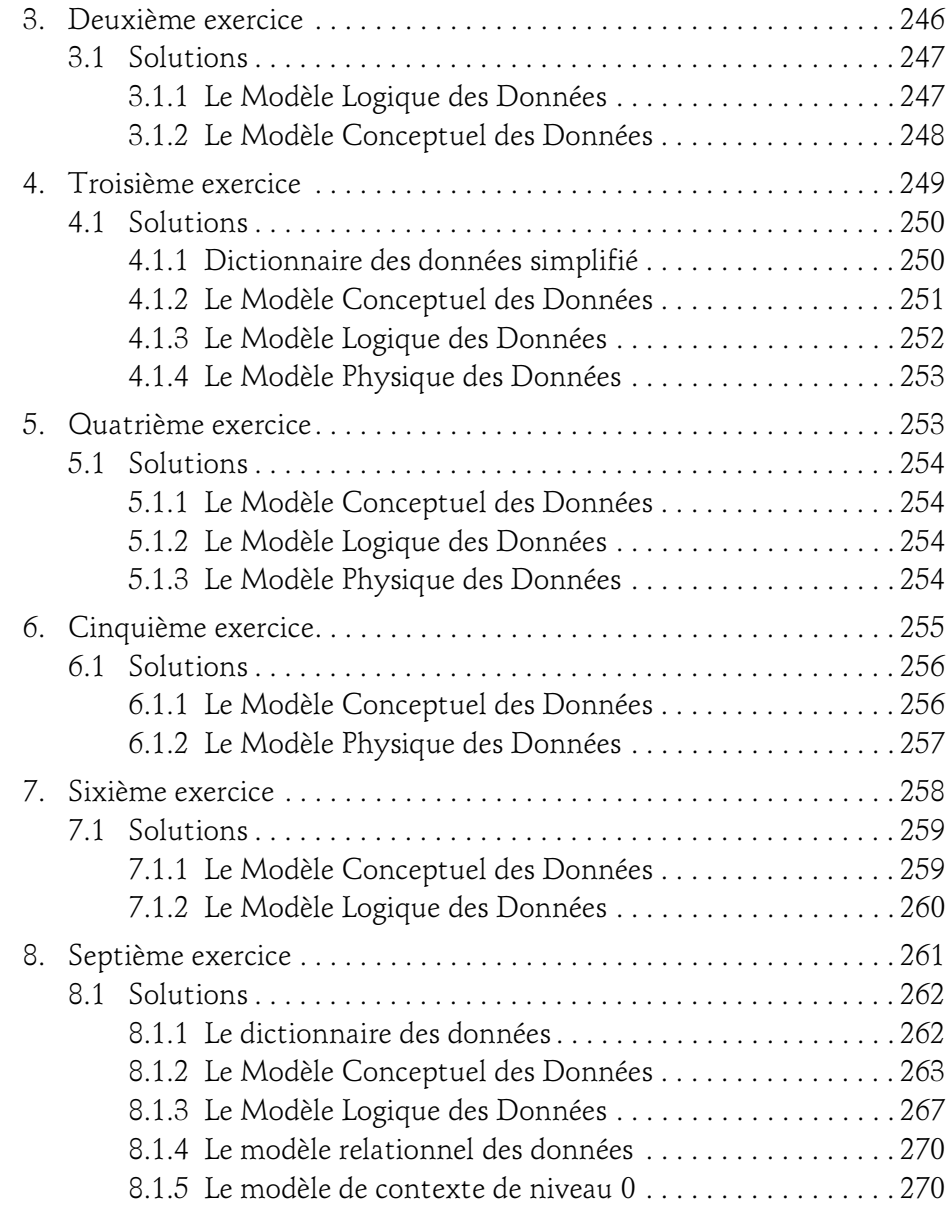

 $10 -$ 

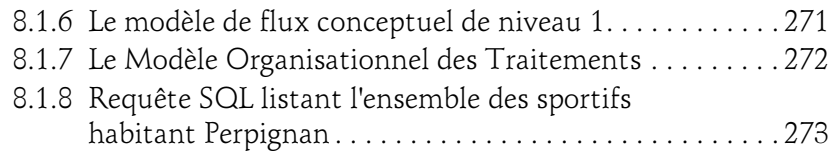

# Chapitre 16 Mise en œuvre des concepts

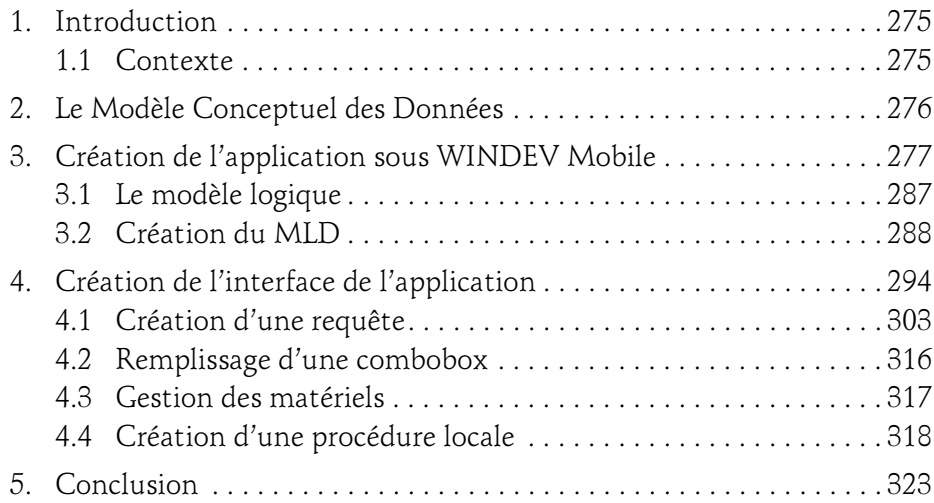

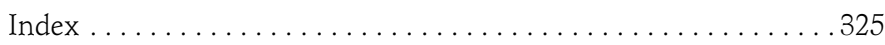